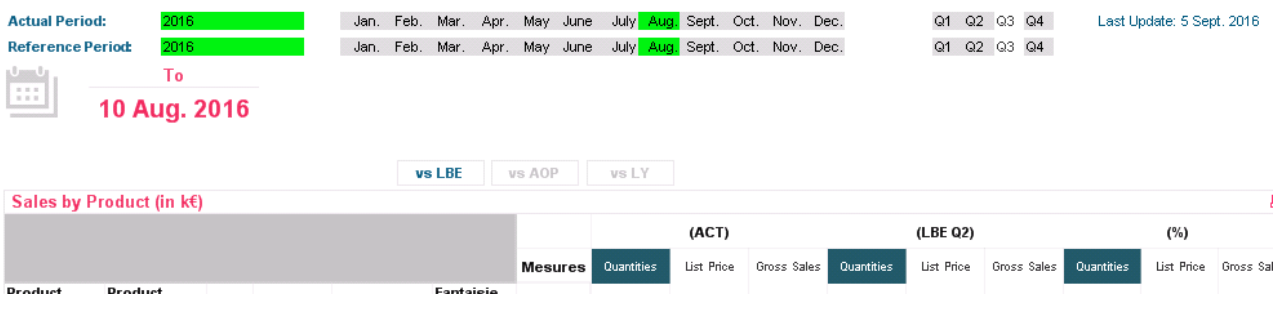

- Periods are alternate states

2016

- Measures is a dimension with a background condition If (Measure='quantity', vColorblue1,

> If (Measure='List Price', vColorblue2, If (Measure='GrossSales', vColorblue3, vColorGris)))

If I select another month (alternate state Period2) there is no change but if I select another month (alternate state Period2) if does the test and displays what I want

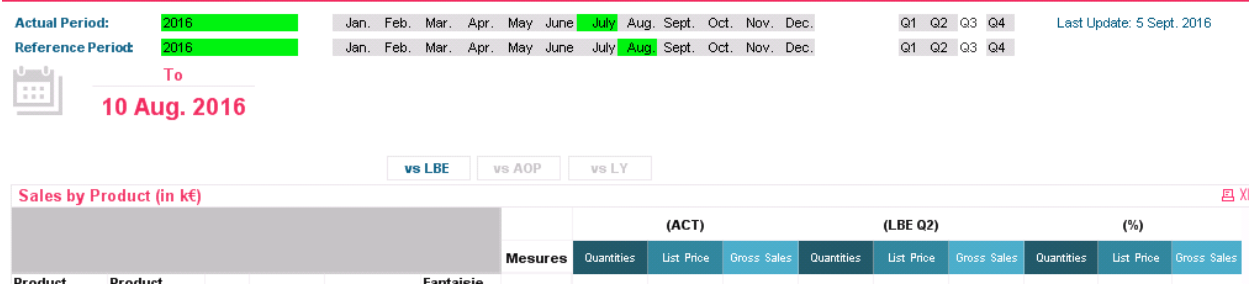

\*\*Please note, when I use the same dimensions, expressions, and conditions without alternate state I have no problem

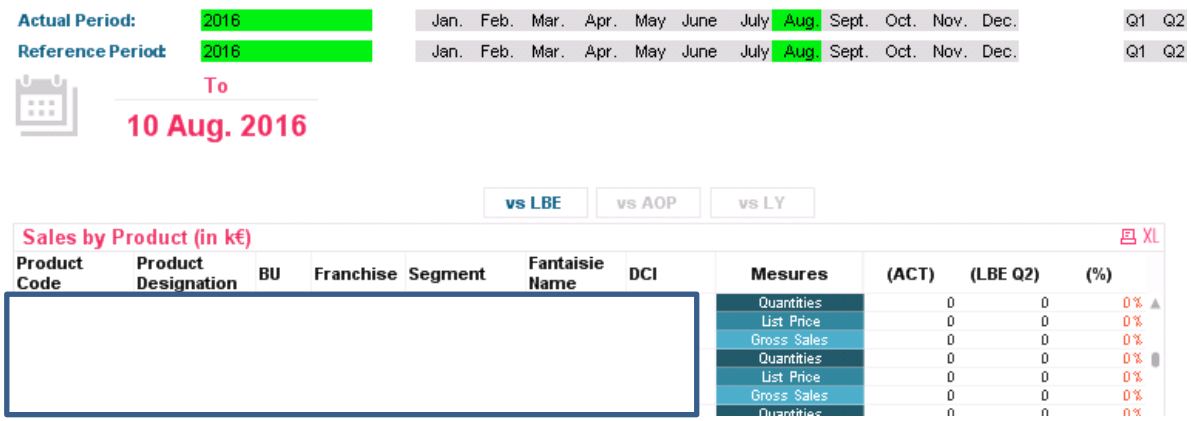

Another point is, if I pivot the table I get the right result (don't worry about null data)

And last point, I am not able to change the color of this grey part, even using "Custom cell format"

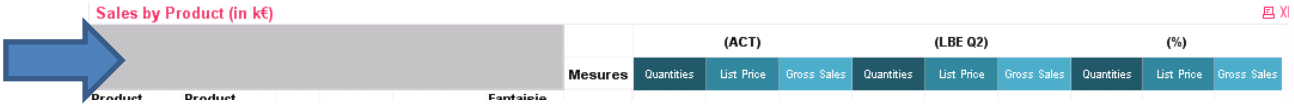